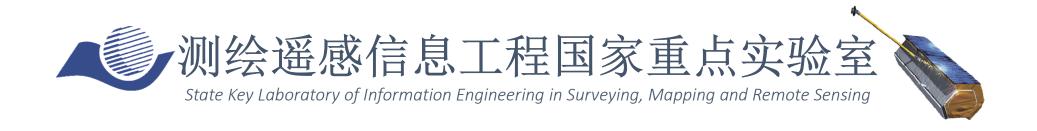

# Synthetic Aperture Radar Tomography – practical course

Timo Balz, Stefano Tebaldini, Laurent Ferro-Famil

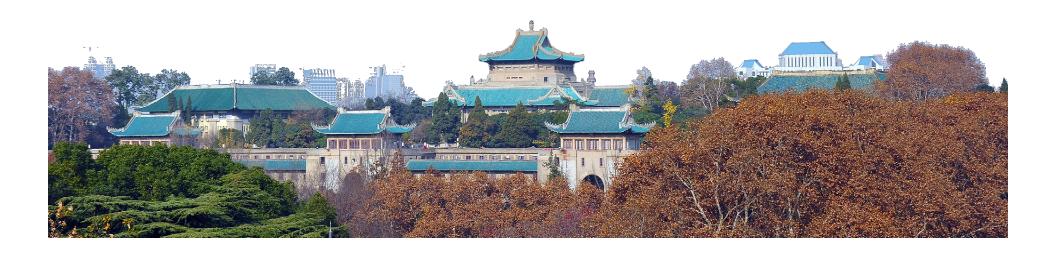

# TomoSAR\_Main.m

% DEMONSTRATIVE TOMOGRAPHIC SAR PROCESSING FOR FOREST ANALYSIS % AUTHOR: STEFANO TEBALDINI, POLITECNICO DI MILANO % EMAIL: stefano.tebaldini@polimi.it % TEL: +390223993614 % % THE FOLLOWING SCRIPT AND ALL RELATED SCRIPTS/FUNCTIONS AND DATA ARE INTENDED AS % MATERIAL FOR THE TOMOSAR TRAINING COURSE HELD IN BEIJING IN FEBRUARY 2015 % BY LAURENT FERRO-FAMIL AND STEFANO TEBALDINI % % THIS SOFTWARE WAS DEVELOPED AND TESTED USING MATLAB R2011b % % SAR DATA USED IN THIS SCRIPT ARE PART OF THE SAR DATA-SET ACQUIRED BY DLR % IN 2008 IN THE FRAME OF THE ESA CAMPAIGN BIOSAR 2008 % DATA FOCUSING, COREGISTRATION, PHASE FLATTENING, AND GENERATION OF KZ % MAPS WERE CARRIED OUT BY DLR. % DATA PHASE CALIBRATION WAS CARRIED OUT BY THE AUTHOR % TERRAIN ELEVATION DATA USED IN THIS SCRIPT ARE EXTRACTED FROM % THE LIDAR DATA-SET ACQUIRED BY THE SWEDISH DEFENCE RESEARCH AGENCY (FOI) % AND HILDUR AND SVEN WINQUIST'S FOUNDATION IN THE FRAME OF THE ESA % CAMPAIGN BIOSAR 2008 % PROCESSING OF LIDAR DATA AND PROJECTION ONTO SAR GEOMETRY WAS CARRIED OUT % BY THE AUTHOR % YOU ARE WELCOME TO ADDRESS ME QUESTIONS/COMMENTS/CORRECTIONS AT % stefano.tebaldini@polimi.it 

# Data

| Campaign                     | BioSAR 2008 - ESA                                          |
|------------------------------|------------------------------------------------------------|
| System                       | E-SAR - DLR                                                |
| Site                         | Krycklan river catchment,<br>Northern Sweden               |
| Scene                        | Boreal forest<br>Pine, Spruce, Birch, Mixed stand          |
| Topography                   | Hilly                                                      |
| Tomographic<br>Tracks        | 6 + 6 - Fully Polarimetric (South-<br>West and North-East) |
| Carrier<br>Frequency         | P-Band and L-Band                                          |
| Slant range resolution       | 1.5 m                                                      |
| Azimuth resolution           | 1.6 m                                                      |
| Vertical resolution (P-Band) | 20 m (near range) to >80 m (far range)                     |
| Vertical resolution (L-Band) | 6 m (near range) to 25 m (far range)                       |

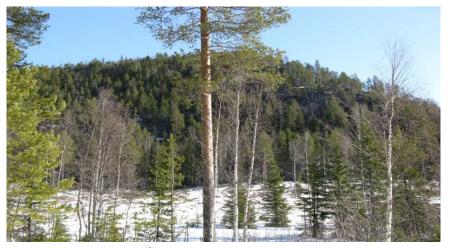

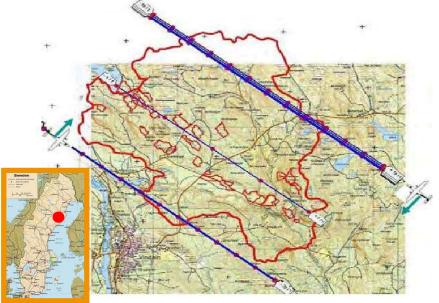

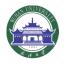

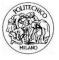

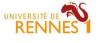

### Forward model

Resolution is determined by pulse bandwidth along the slant range direction, and by the lengths of the synthetic apertures in the azimuth and cross range directions The SAR resolution cell is split into multiple layers, according to baseline aperture

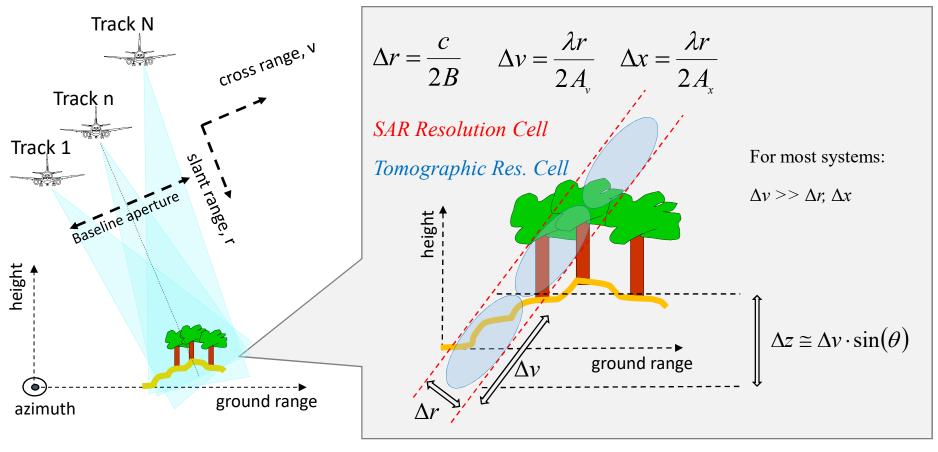

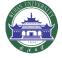

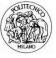

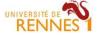

#### Vertical wavenumber

Each focused SLC SAR image is obtained as the Fourier Transform of the scene complex reflectivity along the cross-range coordinate

$$y_n(r,x) = \int s(r,x,v) \exp\left(-j\frac{4\pi}{\lambda r}b_n v\right) dv$$

Change of variable from cross range to height

 $y_n(r,x)$ : SLC pixel in the *n-th* image

s(r,x,v): average complex reflectivity of the scene within the SAR 2D resolution cell at (r,x)

 $b_n$ : normal baseline for the n-th image

 $\lambda$  : carrier wavelength

$$z = v \cdot \sin \theta$$

$$y_n(r,x) = \int s(r,x,z) \exp(-jk_z(n)\cdot z) dz$$

 $k_z$  is usually referred to as vertical wavenumber or phase to height conversion factor

$$k_z(n) = \frac{4\pi}{\lambda r} \frac{b_n}{\sin \theta}$$

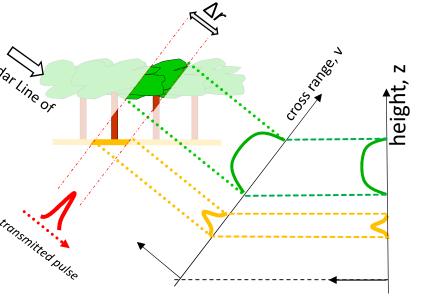

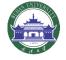

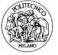

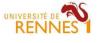

# Reference height

$$y_n(r,x) = \int s(r,x,z) \exp(-jk_z(n)\cdot z)\cdot dz$$

Note: z is always intended as height with respect to a Digital Elevation Model (DEM)

⇒ "zero" of the resulting Tomographic profiles

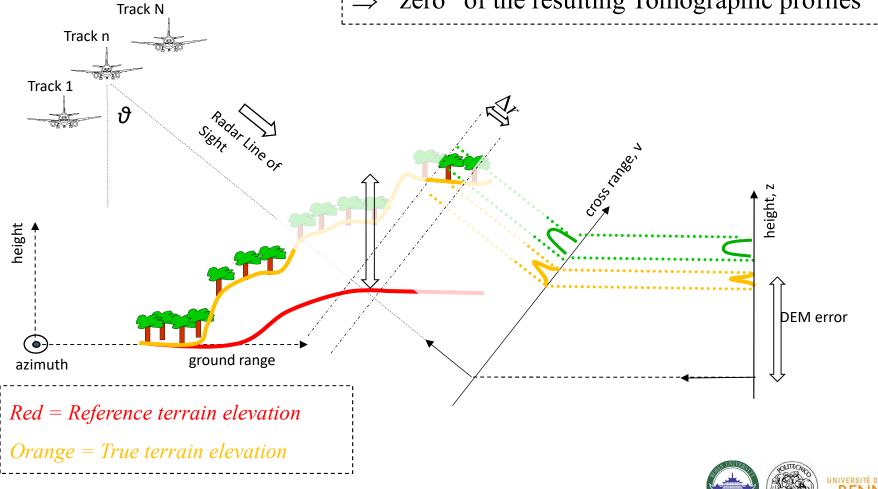

#### **DEM** subtraction

The dependence on height is limited to the  $y_n(r,x) = \int s(r,x,z) \exp(-jk_z(n)\cdot z)\cdot dz$  phase terms  $k_z z$ 

 $\Rightarrow$  Passing from one reference DEM to another  $\Leftrightarrow$  phase steering from  $Z_1$  to  $Z_2$ 

$$y_n(r, x; Z_2) = y_n(r, x; Z_1) \exp^{-jk_z(n)\cdot(Z_1-Z_2)}$$

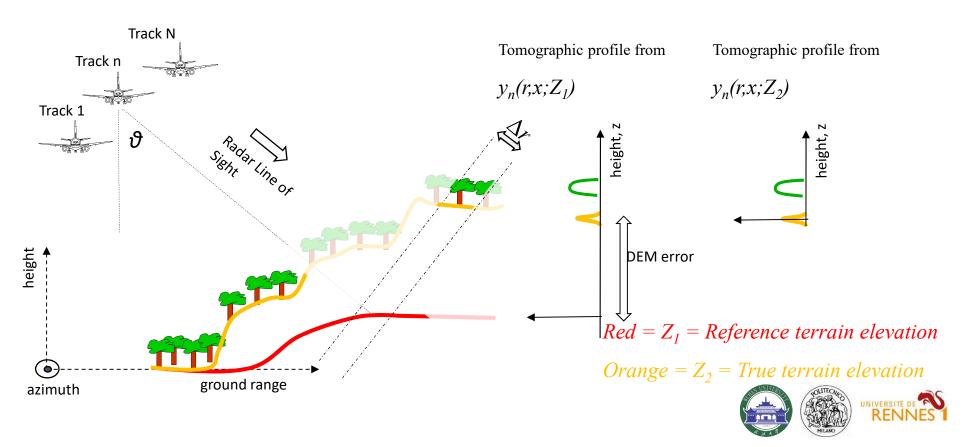

### Phase calibration

Phase jitters in different passes result in signal defocusing

- Spaceborne: tropospheric and ionospheric phase screens
- Airborne: uncompensated platform motions *on the order of a fraction of a wavelength*

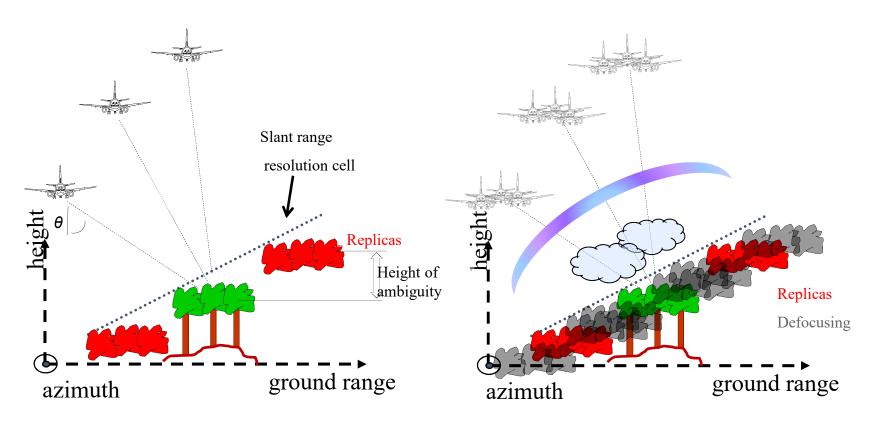

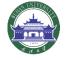

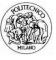

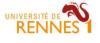

#### Phase calibration

Current navigational systems employed by airborne SARs do not provide, in general, subwavelength accuracy concerning the location of one flight line with respect to another

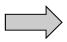

Need for a data-driven Phase Calibration procedure

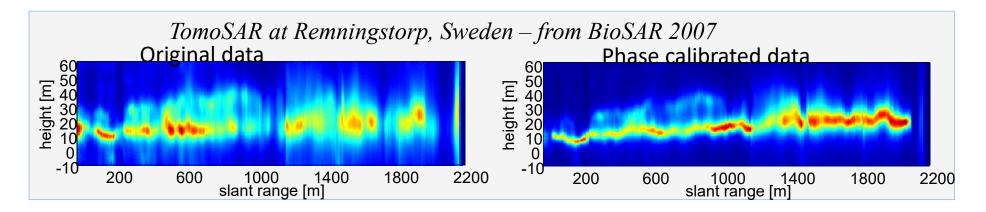

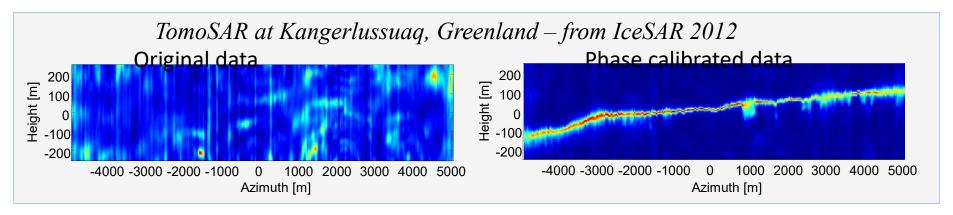

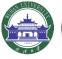

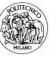

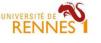

### Phase calibration

Current navigational systems employed by airborne SARs do not provide, in general, subwavelength accuracy concerning the location of one flight line with respect to another

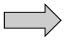

Need for a data-driven Phase Calibration procedure

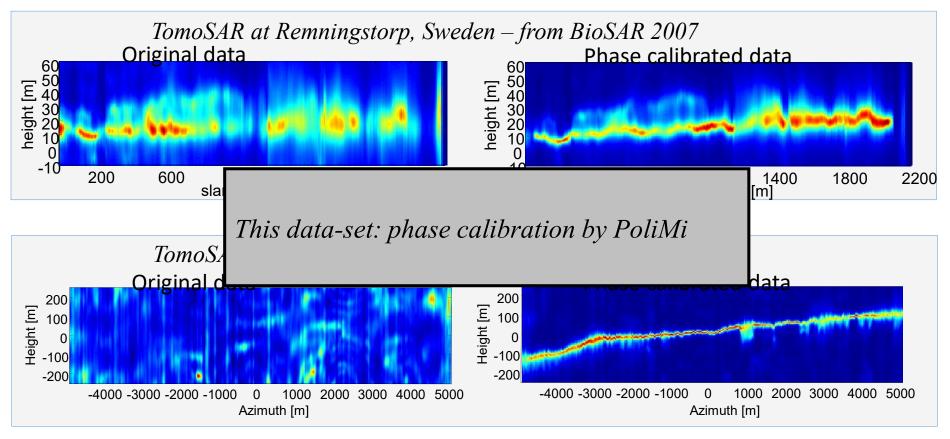

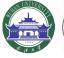

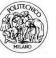

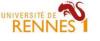

# TomoSAR\_Main.m

```
응응응응
% LOAD DATA
if not(exist('I'))
  load('BioSAR 2 L Band sample data')
  Master = 1
  [Nr,Na,N] = size(I\{1\})
  N pol = length(I)
  rem dem flag = 1
  if rem dem flag % remove dem phases (optional)
     for pol = 1:N pol
        for n = 1:N
           dem phase = kz(:,:,n).*(DEM - DEM avg);
           I\{pol\}(:,:,n) = I\{pol\}(:,:,n).*exp(li*dem phase);
        end
     end
  end
  Ch = \{'HH', 'HV', 'VV'\}
end
응응응응
```

#### *Notes:*

Data can be referenced to a flat DEM (DEM avg) or to the Lidar DEM (DEM)

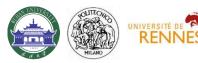

# TomoSAR\_Main.m

```
응응응응
% Let's look at the data first....
for pol = 1:N pol
  figure, imagesc(az ax,rg ax,sum(abs(I{pol}),3)), colorbar
  title(Ch{pol})
  xlabel('azimuth [m]')
  ylabel('range [m]')
end
figure, imagesc(az ax,rg ax,DEM), colorbar
title('DEM [m]')
xlabel('azimuth [m]')
ylabel('range [m]')
figure, imagesc(az ax,rg ax,FOR H,[0 35]), colorbar
title('Forest height [m]')
xlabel('azimuth [m]')
ylabel('range [m]')
응응응응
Notes:
 DEM = Tidar DEM
 FOR H= Lidar forest height
```

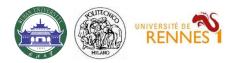

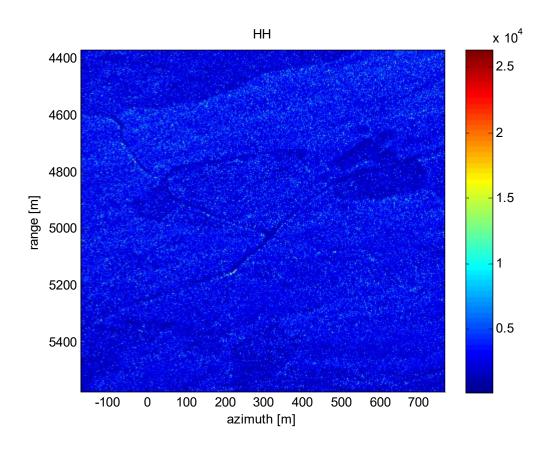

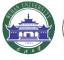

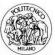

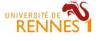

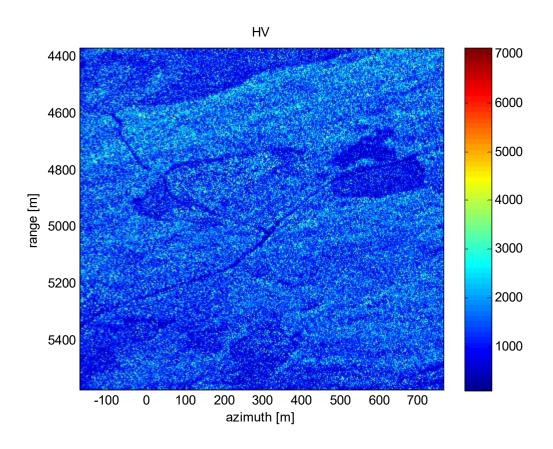

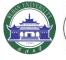

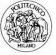

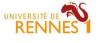

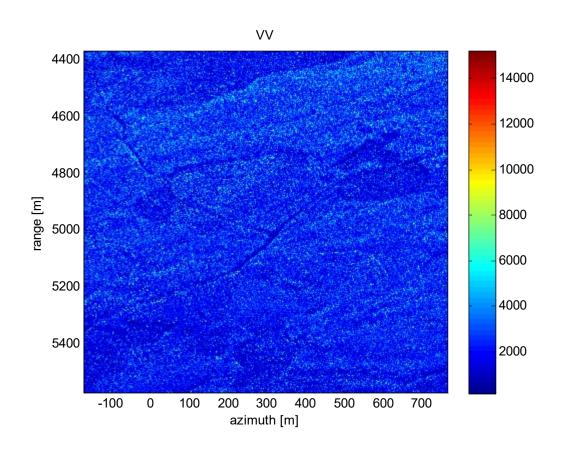

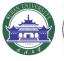

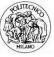

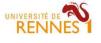

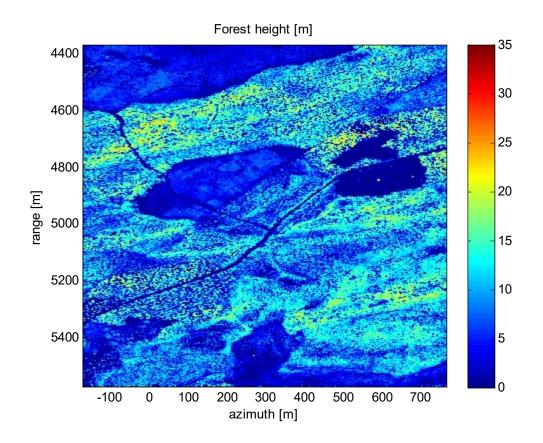

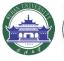

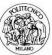

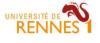

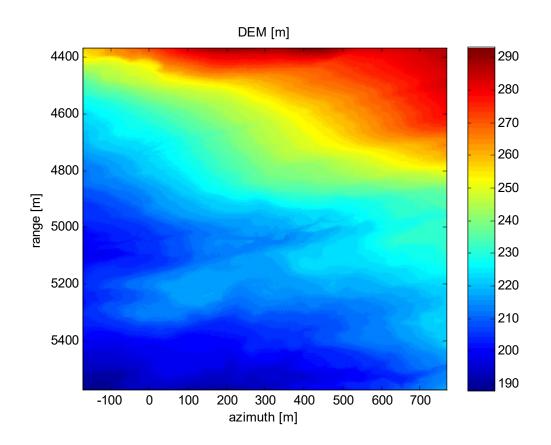

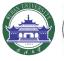

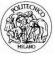

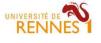

# TomoSAR\_Main.m

#### Notes:

COV\_4D is a 4D data structure representing the complex coherence as a function of each interferometric pair, i.e.:  $y_{nm}(r,x)$ 

 $\label{lem:covariance_matrix.m} \textit{Generate\_covariance\_matrix.m} = \textit{function to evaluate COV\_4D from SLC} \\ \textit{images}$ 

InSAR\_view = function to view COV\_4D as a big 2D matrix

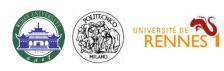

# Generate\_covariance\_matrix.m

```
function [Cov,x sub,y sub] = Generate covariance matrix(F,x ax,y ax,Wx m,Wy m)
[Ny,Nx,N] = size(F);
% pixel sampling
dx = x ax(2) - x ax(1);
dy = y ax(2) - y ax(1);
% filter along x
Lx = round(Wx m/2/dx);
filter x = hamming(2*Lx+1);
% sub-sampling along x
x \text{ sub} = Lx+1:\max(\text{round}(Lx/2),1):Nx-Lx;
% filter along y
Ly = round(Wy m/2/dy);
filter y = hamming(2*Ly+1);
% sub-sampling along y
y sub = Ly+1:max(round(Ly/2),1):Ny-Ly;
```

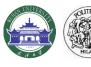

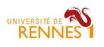

### Generate covariance matrix.m

```
% Covariance matrix evaluation
Nx sub = length(x sub);
Ny sub = length(y sub);
Cov = ones(Ny sub, Nx sub, N, N);
for n = 1:N
   In = F(:,:,n); % n-th image
   % second-order moment
   Cnn = filter and sub sample(In.*conj(In), filter x, filter y, x sub, y sub);
   for m = n:N
      Im = F(:,:,m);
      Cmm = filter and sub sample(Im.*conj(Im), filter x, filter y, x sub, y sub);
      Cnm = filter and sub sample(Im.*conj(In), filter x, filter y, x sub, y sub);
      % coherence
      coe = Cnm./sqrt(Cnn.*Cmm);
      Cov(:,:,n,m) = coe;
      Cov(:,:,m,n) = conj(coe);
   end
end
function Cnm = filter and sub sample(Cnm, filter x, filter y, x sub, y sub)
% filter and sub-sample
t = Cnm;
t = conv2(t, filter x(:)', 'same');
t = t(:, x sub);
t = conv2(t,filter y(:),'same');
t = t(y sub,:);
Cnm = t;
```

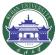

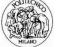

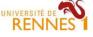

# InSar\_View.m

```
function InSAR view(DX,cax)
[Nx out, Ny out, N, a] = size(DX);
if a == N
    flag 4D = 1;
else
    flag 4D = 0;
end
DDX = zeros(N*Nx out, N*Ny out);
for n = 1:N
    ind n = [1:Nx out] + Nx out*(n-1);
    for m = 1:N
        ind m = [1:Ny out] + Ny out*(m-1);
        if flag 4D
            DDX(ind n, ind m) = DX(:,:,n,m);
        else
            DDX (ind n, ind m) = DX (:,:,m) - DX (:,:,n);
        end
    end
end
if exist('cax')==1
    if max(abs(cax-[-pi pi])) == 0
    disp('phase')
    DDX = angle(exp(1i*DDX));
end
    imagesc(DDX,cax)
else
    imagesc(DDX)
end
axis off
```

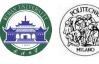

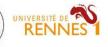

# Results – InSAR coherence – DEM subtracted

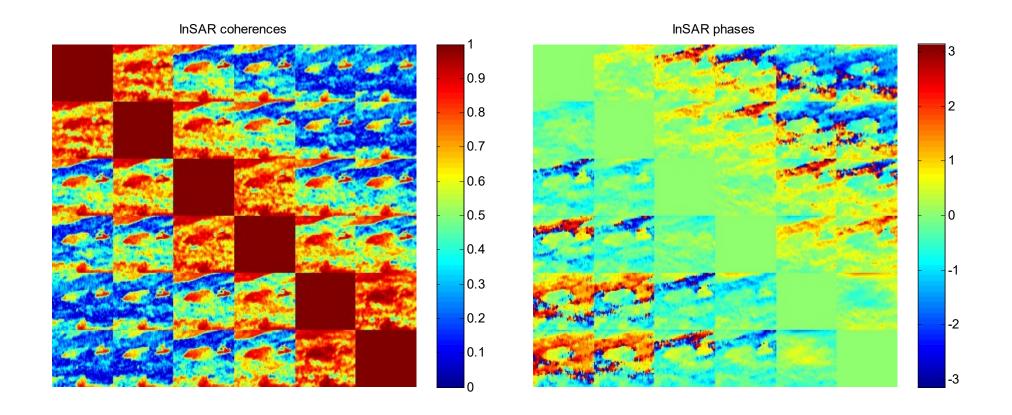

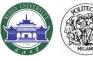

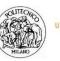

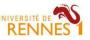

# Results – InSAR coherence – DEM not subtracted

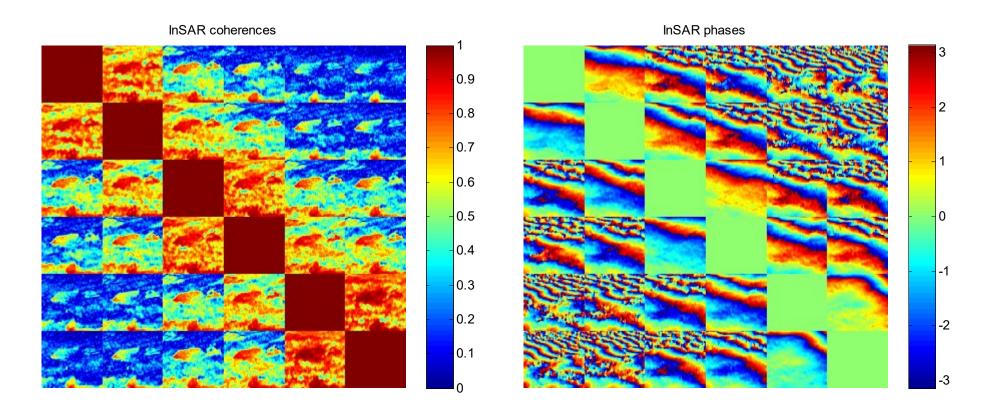

Notes:
Noticeable topographic phases
Lower coherence magnitudes

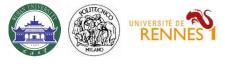

# TomoSAR\_Main.m

```
응응응응
% TOMOGRAPHIC PROCESSING (3D focusing)
% vertical axis (in meters)
if rem dem flag % height w.r.t. DEM
   dz = 0.5;
   z ax = [-20:dz:40];
else % % height w.r.t. average DEM
   dz = 1;
   z ax = [-150:dz:150];
end
Nz = length(z ax);
% half the number of azimuth looks to be processed
T_{1}x = 10
% azimuth position to be processed (meters)
az profile m = 590;
az profile m = 678
az profile m = -92
% Focus in SAR geometry
TomoSAR focusing
if rem dem flag == 0
   % the following routines have been written assuming DEM phases are removed
   return
end
% Geocode to ground geometry and compare to Lidar forest height
Geocode TomoSAR
응응응응
```

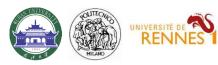

# TomoSAR\_Focusing.m

Notes:

Just a discrete Fourier Transform

$$y_n(r,x) = \int s(r,x,z) \exp(-jk_z(n)\cdot z) \cdot dz \quad \Longrightarrow \quad \hat{s}(r,x,z) = \sum_n y_n(r,x) \exp(jk_z(n)\cdot z)$$

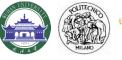

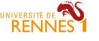

# Results – Tomographic Profiles

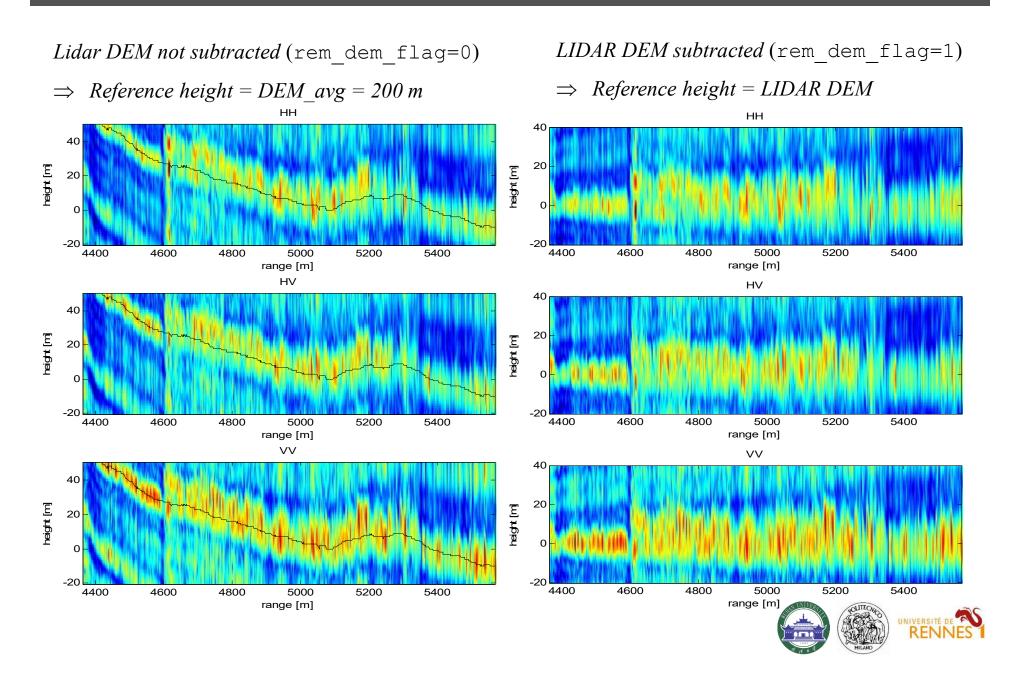

# Geocoding

Tomographic profiles have been generated in the coordinate system (r,z):

- r = (Zero-Doppler) distance from the Master track
- $\circ$  z = height w.r.t. the reference DEM
- $\Rightarrow$  A point at coordinates (Y,Z) in the ground range plane is found at

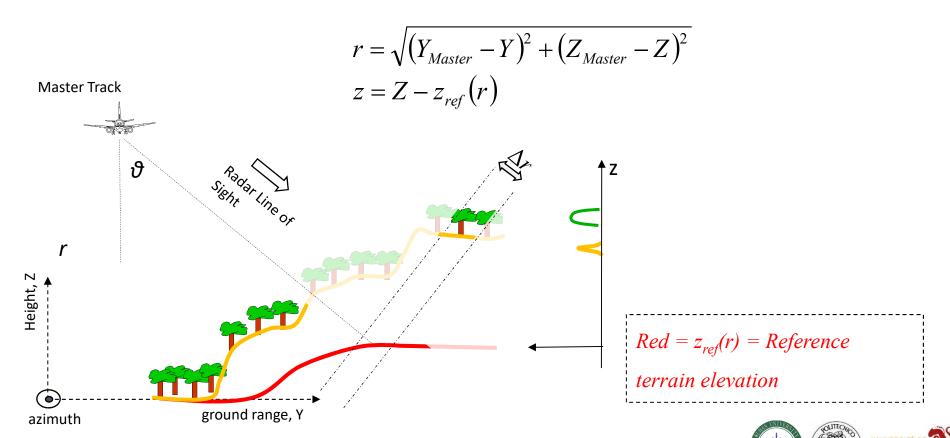

# Geocode\_TomoSAR.m

```
% pixel index
[t,a0] = min(abs(az ax-az profile m));
% Master position
Sy = interp1(S{Master}.x,S{Master}.y,az profile m);
Sz = interp1(S{Master}.x,S{Master}.z,az profile m);
% Terrain elevation
dem = DEM(:,a0)';
% Forest height
for h = FOR H(:,a0)';
% ground range as a function of slant range
y of r = sqrt(rg ax.^2 - (Sz-dem).^2) + Sy;
% absolute ground range axis
dv = 1;
y = x = [min(y of r) - 5:dy:max(y of r) + 5];
% absolute height axis
z ax abs = [min(dem)-10:dz:max(dem)+30];
% ground range as a function of slant range
y of r = sqrt(rg ax.^2 - (Sz-dem).^2) + Sy;
% resample lidar dem and lidar forest height from range to ground range
dem gr = interp1(y of r,dem,y ax abs,'linear',nan);
for h gr = interp1(y of r, for h, y ax abs, 'linear', nan);
```

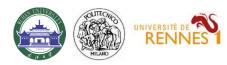

# Geocode\_TomoSAR.m

```
% ground range, height coordinates
[Za, Ya] = ndgrid(z ax abs, y ax abs);
% slant range
R = sqrt((Sy-Ya).^2 + (Sz-Za).^2);
% reference dem
Z ref = interp1(rg ax,dem,R,'linear','extrap');
% height w.r.t. reference dem
Z = Za - Z ref;
% Geocode tomograms
for pol = 1:3
  tomo sar = Tomo filt{pol};
  tomo sar = tomo sar./max(tomo sar(:));
  % Geocoded tomogram
  tomo geo = interp2(rg ax,z ax,tomo sar,R,Z);
  % Geocoded tomogram - height w.r.t. Lidar
  tomo geo(isnan(tomo geo)) = 0;
  for y = 1:length(y ax abs)
     tomo geo rel(:,y) = interp1(z ax abs,tomo geo(:,y),z ax + dem gr(y));
  end
      end
```

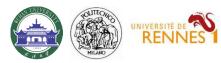

# Geocoding - Results

SAR geometry

Slant range – height w.r.t. reference DEM

Note: Lidar forest height not matched

*Ground geometry* 

Ground range – height

Ground geometry w.r.t. reference DEM
Ground range – height w.r.t. reference DEM

Note: Lidar forest height well matched

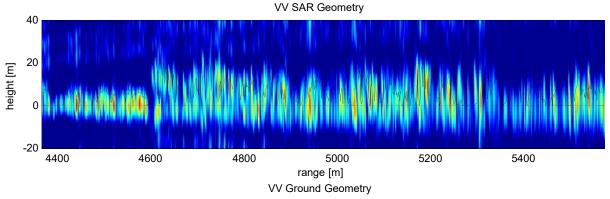

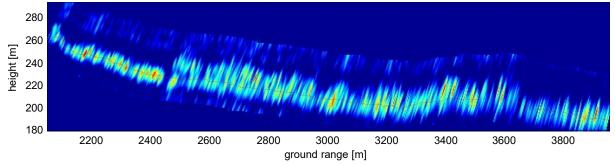

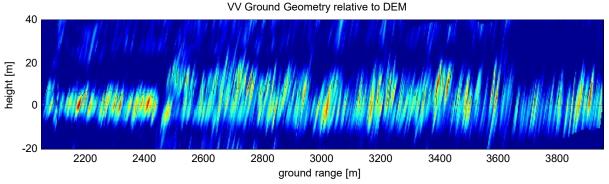

Red = Lidar terrain Black = Lidar forest height

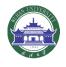

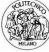

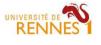

```
      8
      8
      8
      8
      8
      8
      8
      8
      8
      8
      8
      8
      8
      8
      8
      8
      8
      8
      8
      8
      8
      8
      8
      8
      8
      8
      8
      8
      8
      8
      8
      8
      8
      8
      8
      8
      8
      8
      8
      8
      8
      8
      8
      8
      8
      8
      8
      8
      8
      8
      8
      8
      8
      8
      8
      8
      8
      8
      8
      8
      8
      8
      8
      8
      8
      8
      8
      8
      8
      8
      8
      8
      8
      8
      8
      8
      8
      8
      8
      8
      8
      8
      8
      8
      8
      8
      8
      8
      8
      8
      8
      8
      8
      8
      8
      8
      8
      8
      8
      8
      8
      8
      8
      8
      8
      8
      8
      8
      8
      8
      8
      8
      8
      8
      8
      8
      8
      8
      8
```

- % FEEL FREE TO CONTACT ME AT:
- % EMAIL: stefano.tebaldini@polimi.it
- % TEL: +390223993614

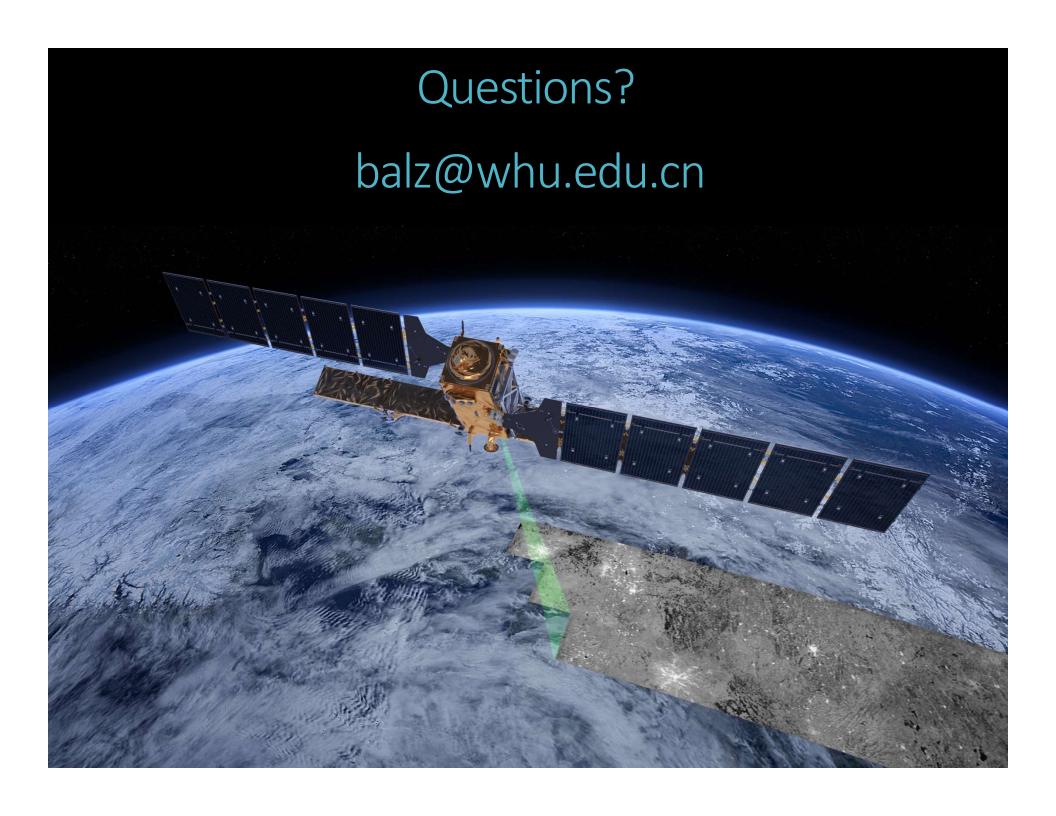